## Создание узла

9 апреля 1899 года было разрешено начать работы по сооружению железной дороги от Витебска до Жлобина. Дорога длиной 263 версты в Орше пересекалась с линией Москва-Брест, а в Жлобине - сливалась с Либаво-Роменской дорогой.

Строительство линии, проходившей по правому берегу Днепра, началось в 1900 году. Уже 24 декабря 1902 года линия Витебск-Жлобин была сдана в эксплуатацию и включена в состав Риго-Орловской железной дороги. Нужно отметить, что откры-Витебск-Жлобин тие линии способствовало созданию Оршанского железнодорожного узла, который работал на четыре направления и состоял из двух станций - пассажирской и грузовой, принадлежавших двум разным дорогам. Создание узла дало толчок экономическому развитию Орши.

Ответственный инженерный подход к проектированию узла с учетом далекой перспективы способствовал тому, что первые сооружения и сегодня органически входят в современный узел кольцевого типа без существенных переделок.

Главный путь линии Витебск-Могилёв пересекал путепро-

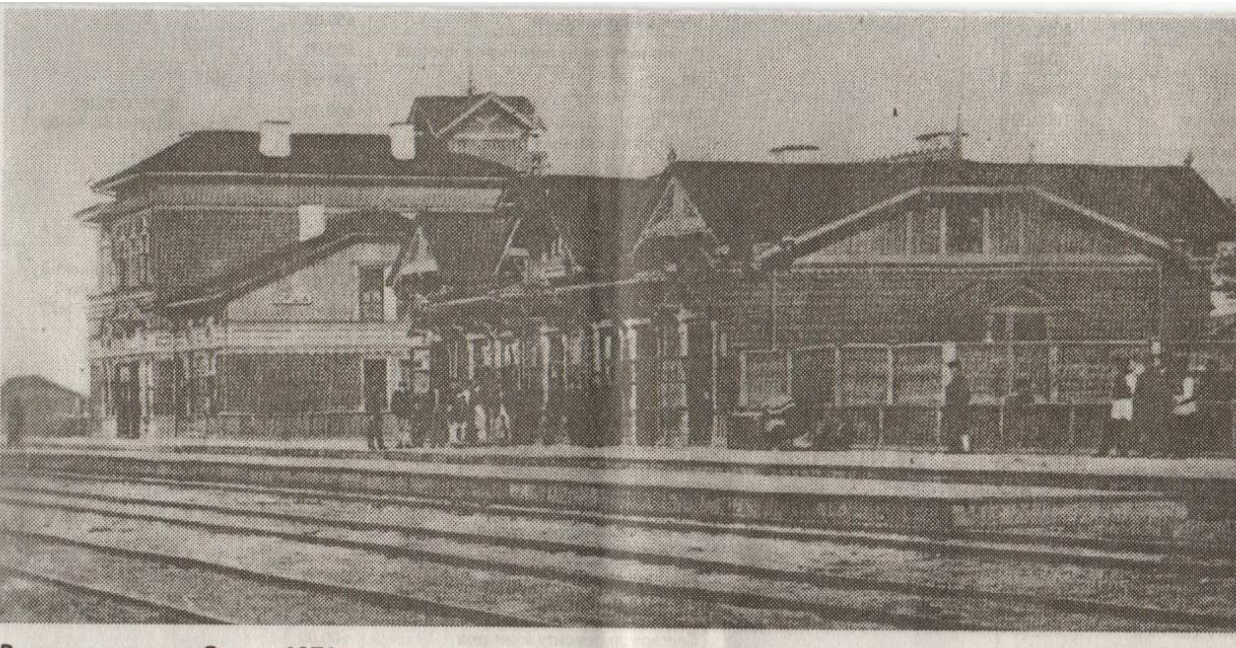

Вокзал станции Орша. 1871 г.

ВОДОМ Московско-Брестскую железную дорогу восточнее станции Орша, затем сворачивал вправо и шел параллельно путям Московско-Брестской железной дороги. Не доходя до вокзала, новый путь разветвлялся на пути нового Жлобинского парка, расположенного с южной стороны пассажирского здания. С северной стороны находились три пути Московско-Брестской железной дороги. Таким образом, общий для обеих дорог пассажирский комплекс стал островным. Пути обеих дорог были формально объединены, и станция получила название Орша-Пассажирская.

После западной горловины Жлобинского парка главный

путь новой линии резко сворачивал влево и вливался во вновь построенную станцию Орша-Товарная Риго-Орловскай железной дороги. Были введены в эксплуатацию две соединительные ветви: от главного Витебского пути возле моста через Городнянку к входной смоленской горловине станции Орша-Пассажирская; от входной Минской горловины станции Орша-Пассажирская на станцию Орша-Товарная.

К началу XX в. обе железные дороги, проходившие через Оршу, стали государственными.

Большим событием в жизни Оршанского узла стало оборудование в 1906 году 15 стрелок станции Орша-Пассажирская ме-

ханической централизацией системы Довнар-Запольского. Продолжалось развитие станции Орша-Товарная. К концу 1904 года на станции уже было 13 путей, в том числе два - специализировались на прием передаточных поездов от станции Орша-Пассажирская, погрузочный, выгрузочный и три тупиковых пути для отстоя вагонов. По мере увеличения размеров движения были построены дополнительные пути на станции Орша-Пассажирская.

В 1908 году началось развитие узла, вызванное строительством новой линии Орша-Унеча-Ворожба. Стройку вели медленными темпами. Только через шесть лет. в 1914 году, началось рабочее

движение поездов на Кричев.

В 1912 году на станции Орша-Пассажирская был возведен новый вокзал - двухэтажное деревянное здание с одним входом. В 1913 году была закончена реконструкция системы путевой блокировки участков Минск-Орша и Орша-Смоленск.

1 августа 1914 года началась первая мировая война, что потребовало значительного увеобъема перевозок личения ВОИНСКИХ Грузов, живой силы и техники. В 1915 году был уложен второй главный путь на участке Витебск-Орша. В 1915 году организовано Могилёвское отделение Риго-Орловской дороги, в которое вошел участок Витебск-Орша-Жлобин.

В условиях военного времени продолжалось строительство линии Орша-Кричев-Унеча-Ворожба, после завершения которого линию должны были включить в состав Московско-Кричевско-Воронежской железной дороги.

23 сентября 1915 года Оршанский узел был подчинен Александровской дороге. Однако опыт такой эксплуатации привел к существенным трудностям в работе. В этом же году на Александровской дороге было организовано дополнительное Смоленское отделение; границы Минского отделения прошли по станциям Погорельцы и Орша включительно.

> Подготовила Анастасия АЛЕКСАНДРОВА. Продолжение следует.